外為WEB 被仕向送金サービスをご利用されるお客さまへ

株式会社福井銀行

# 『「被仕向送金サービス」をご利用の際のお願い』

 平素より<福井銀行>外為 WEB サービスをご利用いただき誠にありがとうございます。 被仕向送金サービスをご利用されるお客さまにおかれましては、以下2点のご留意事項 につきまして、あらかじめご確認をお願いいたします。

#### ● 入金ご依頼時の入力項目

## ● 外為権限の確認・設定 (複数のユーザさまがサービスをご利用の際はご確認をお願いいたします。)

### 1.入金ご依頼時の入力項目

「外国為替及び外国貿易法」に基づき、当行を含む金融機関には経済制裁措置(対北朝 鮮、対イラン等)に関する確認義務が課せられております。被仕向送金サービスでの入金 ご依頼時には「送金目的・許可等」の情報の正確なご入力にご協力いただきますようお願 いいたします。

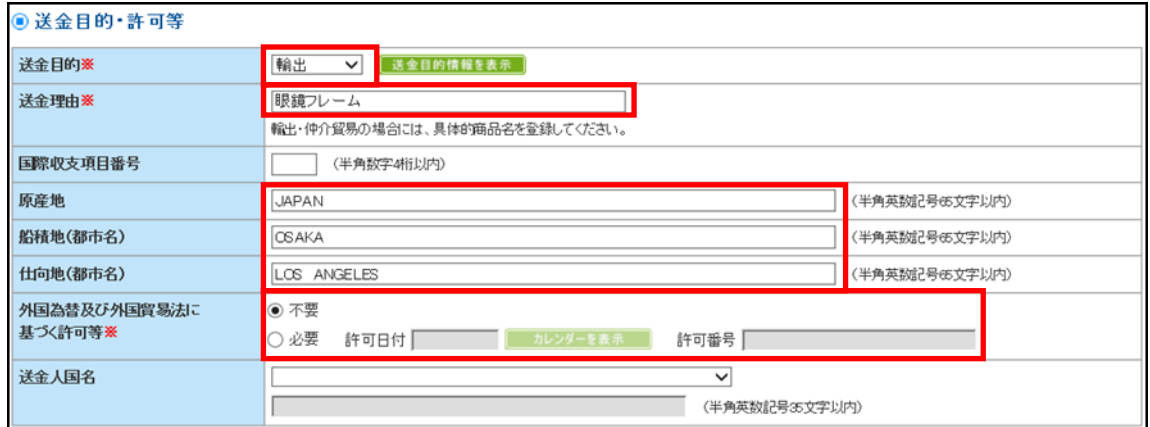

#### ■「送金目的・許可等」の入力項目

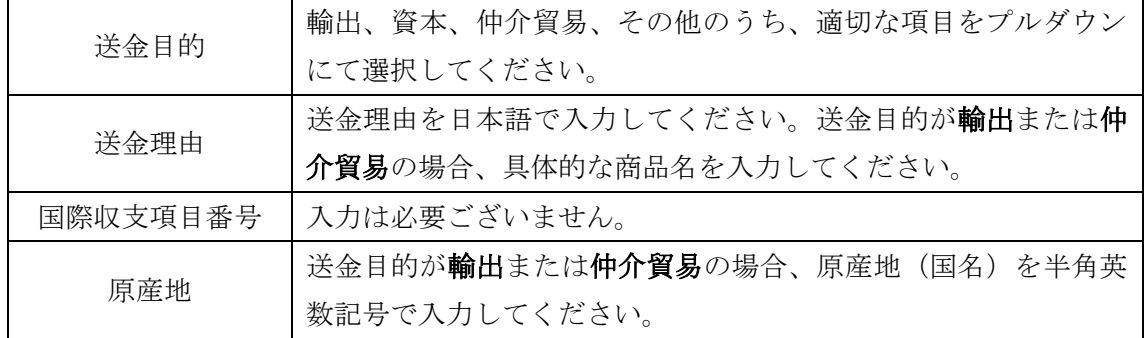

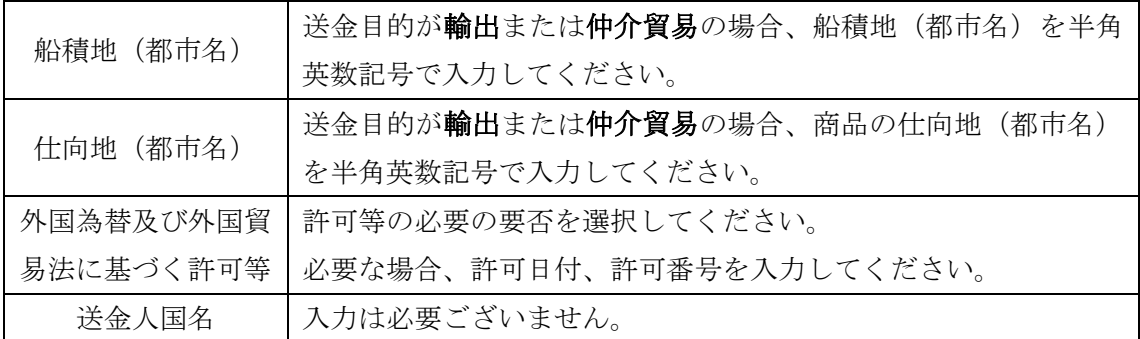

※ご入力内容について別途ご確認させていただく場合や、確認資料のご提示をお願いさせ ていただく場合がございます。

#### 2.外為権限の確認・設定

被仕向送金サービスでは、海外からの送金が到着したことを電子メール(以下「到着案 内メール」といいます)にてお知らせいたします。到着案内メールは被仕向送金の入金依 頼手続きの外為権限を有するユーザさまのメールアドレスに送信いたします。

つきましては、複数のユーザさまが外為 WEB サービスをご利用される際には、あらかじ め管理者ユーザさまにて外為 WEB サービスにログイン頂き、外為管理メニューより、利用 者ユーザさまの外為権限の確認及び設定をお願いいたします。

また、外為権限を付保するユーザさまのご登録のメールアドレスが当行からの到着案内 メールを受信可能かどうかについて、併せてご確認をお願いいたします。

■外為権限の確認・設定手順(管理者ユーザさまにて操作をお願いいたします)

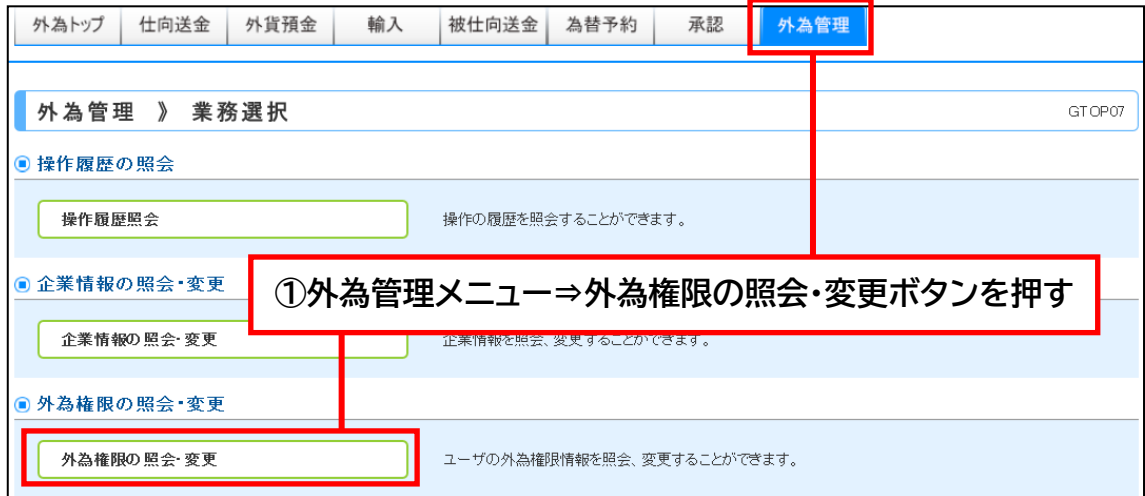

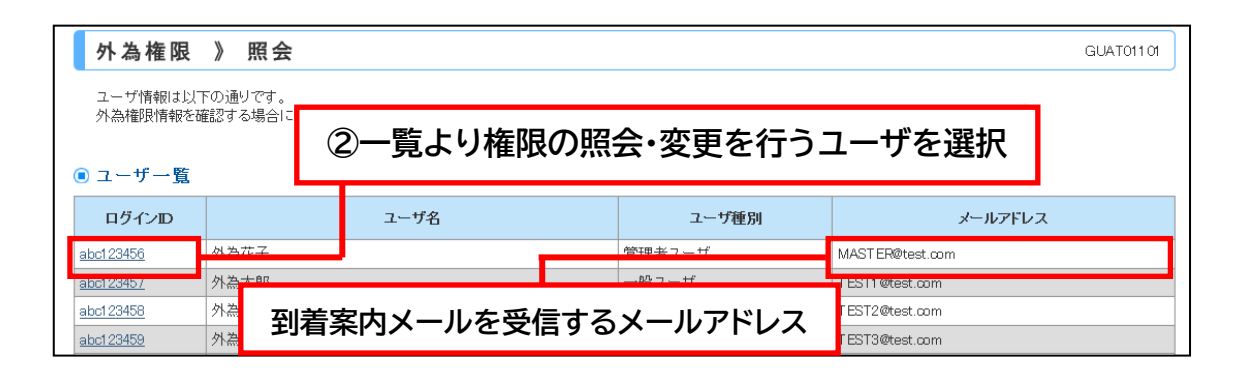

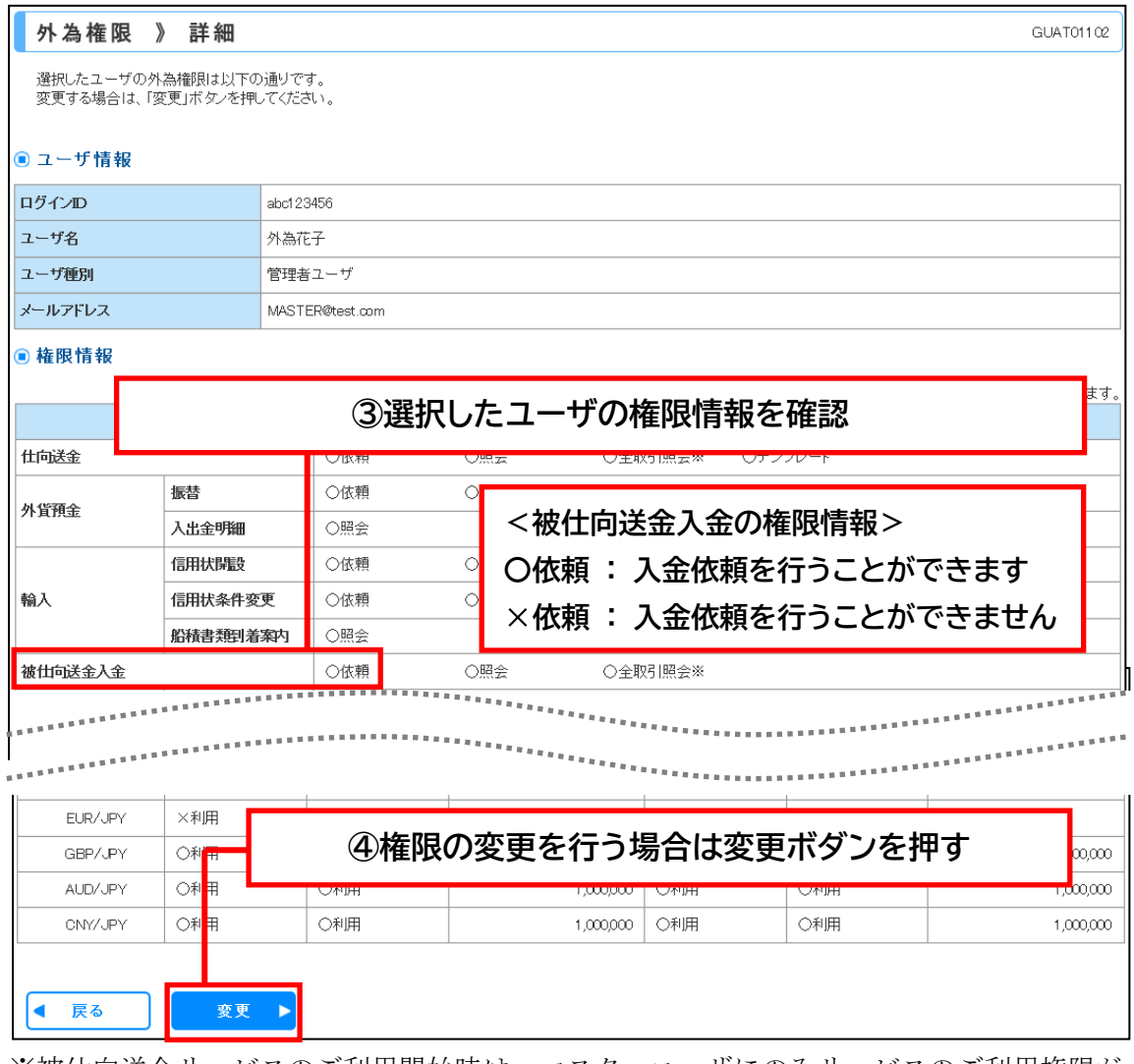

※被仕向送金サービスのご利用開始時は、マスターユーザにのみサービスのご利用権限が 自動的に付保されます。

> <福井銀行>外為 WEB サポートデスク TEL:  $0120 - 291 - 542$  $FAX:0776-25-7605$ 受付時間:9:00~17:00 (銀行休業日は除きます)